# FRAME (面内) Ver.5

**微小変位理論による変位法を用いて、任意形平面骨組モデルの 断面力・変位・反力を算出するための面内解析プログラム**

**サブスクリプション価格 P.112~113参照 UC-1エンジニアスイート P.30~31参照**

**プログラム価格 ¥192,000**

> **電子納品 Windows 7/8/10 対応**

**UC-1 for SaaS FRAME面内 1ユーザーライセンス ¥9,500 追加(1ユーザー)**  بر<br>≱6,000

構造設計業務では欠かせない面内荷重解析機能を備え、RC断面計算と連動することが可能な任意形の平面骨組解析プログラムです。

## **【面内解析】**

- 微小変位理論による変位法を採用
- ◉ 平面骨組モデルの断面力・変位・反力を算出する構造解析プログラム
- ◉ 平面内で構成された骨組みモデルに、同一平面上で変形を表現可能な荷重 (面内荷重)が載荷された場合の解析(面内解析)をサポート
- 格点変位を未知量とする多次元連立方程式により変位・断面力・反力を解析。
- ◉ 一般的な構造モデルの他、分布ばね部材、剛域部材、二重格点構造(バネ挿入 可)、傾斜支点、連成バネ支点をサポート
- ◉ 荷重モデルでは分布荷重、集中荷重、格点集中荷重、温度荷重、プレストレス荷 重、支点強制変位をサポート
- 基本荷重ケース、組み合わせ荷重ケースをサポート
- 組合せ荷重ケースのMmax/Mmin位置を算出
- **◉ 部材断面力の算出::部材両端、中間着目点で行い、Mmax、Mmin値を算出**

## **【図化プログラム】**

- ◉ 入力(構造図・荷重図)データ、結果(断面力、変位、反力等)データをプリンタ、 HTML、DXFファイルに出力
- 複数モデルの図形データを1プロジェクトとして追加、維持、管理可能
- ◉ 入力・結果画面上で、図化編集・出力対象要素の部品登録機能を実装

# **【荷重ジェネレート】**

- ◉ 面内荷重入力時には、X、Y方向荷重ジェネレートの選択可能
- 荷重の正負を反転させた荷重ケースの牛成

## **【解析補助機能】**

- 部材断面の断面積、断面二次モーメントの算出
- ◉ 面内荷重入力:X、Y方向荷重ジェネレートが選択可能
- スケルトンジェネレート:モデルの骨組み等を簡易オペレーションで自動生成
- **新規入力時は、BOX、トンネル、ラーメン橋など自動生成をサポート**
- RC断面計算との連動:FRAME解析結果、断面データのRC断面計算用ファイル を作成。RC断面計算で、応力度計算が可能

## **【データ連携】**

- ◉ 登録機能は、Engineer's Studio®、RC断面計算、UC-BRIDGEとデータを共有
- **BOXカルバートの設計、RC下部工の設計など、FRAMEデータ読込**
- **Engineer's Studio® (面内)のデータ形式にエクスポート**

#### **【UC-1 for SaaS FRAME面内】(詳細:P108)**

- ◉ ソフトウェアをネットワーク経由のサービスとして提供
- ●従来製品と同等の面内解析機能、入力支援機能をサポート

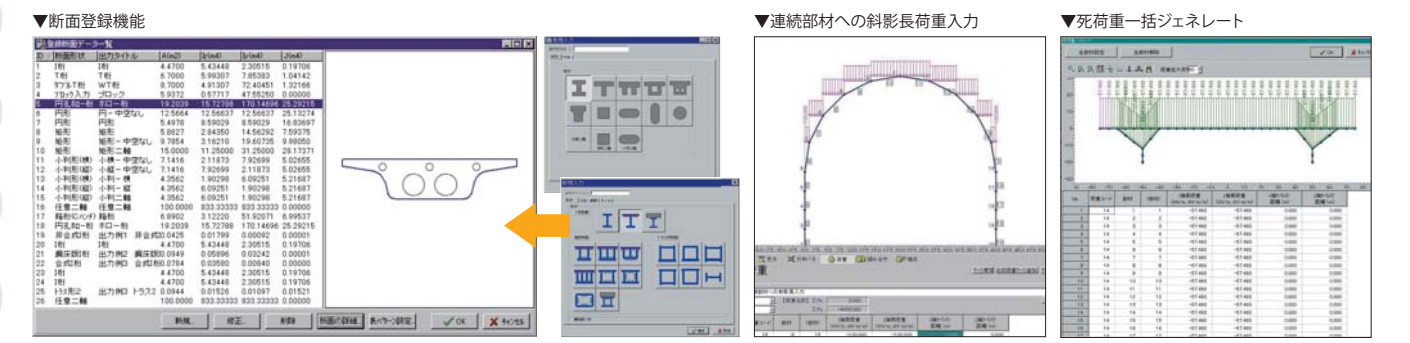

FRAMEマネージャ Ver.5

**面内荷重・面外荷重・活荷重などに対して、平面骨組みモデル化された 任意構造物の断面力、反力、変位を算出するための構造解析プログラム** **プログラム価格 ¥316,000**

UC-1 for SaaS FRAMEマネ **1ユーザーライセンス ¥19,000 追加(1ユーザー) ¥12,000 電子納品 Windows 7/8/10 対応**

平面骨組みモデル化された任意構造物の解析プログラムです。解析部分は微小変位理論に基づいており、格点変位を未知量とする多元連立方程式を解くことで変位・断面 力・反力を算出します。この連立方程式は、構造データから決定される剛性マトリックスと荷重データから決定される荷重ベクトルから構成されます。

- 面内解析:面内荷重に対する解析
- 面外解析:面外荷重に対する解析
- **◎ IL解析:移動荷重、固定荷重を影響線処理**
- 面内・面外荷重のモデル化:分布荷重、集中荷重、格点集中荷重、 温度荷重、プレストレス荷重、•支点強制変位をサポート
- IL荷重のモデル化:•移動荷重、•固定荷重
- **◉ 面内・面外解析:荷重組合せ、最大・最小部材力、抽出、部材間Mmax**
- IL解析:影響線を滑らかに表現するための載荷点、設計断面位置
- 指定のための算出点、断面力などの解析結果集計
- **【UC-1 for SaaS FRAMEマネージャ】(詳細:P108)**
- ◉ ソフトウェアをネットワーク経由のサービスとして提供
- ●従来製品と同等の解析機能、入力支援機能をサポート

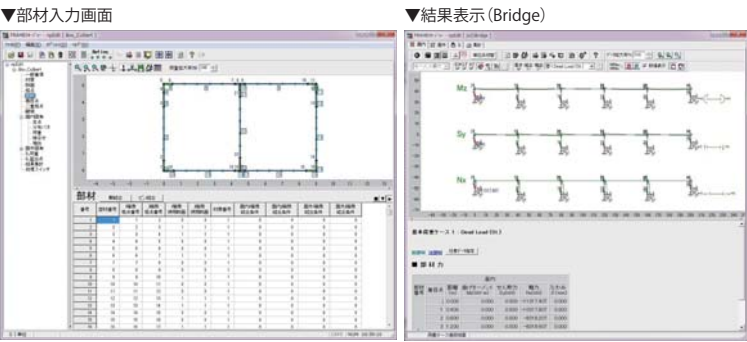